# **ItemHot**

Determines if the user is hovering over an item.

### Usage

```
Boolean = Get_Property(OLECtrlEntID, "OLE.ItemHot[key]")
```
#### Values

[True | False]

#### Indices

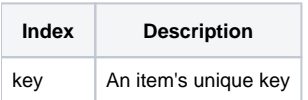

#### Remarks

The ItemHot property can be used to determine if an item is hot. If the property is 1, then the user is hovering the mouse cursor over the item. If the property is 0, then the user is either hovering over another item or is not hovering over any items at all.

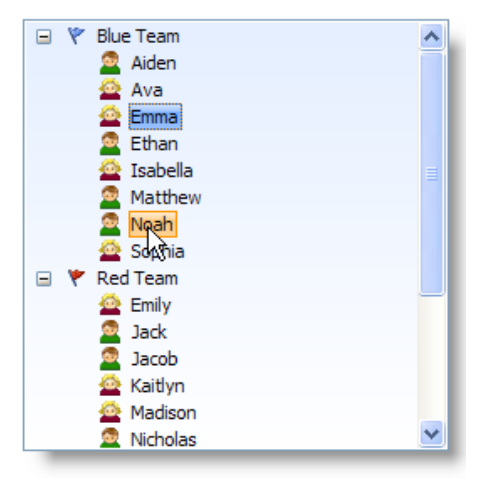

#### **Hot Item**

### Example

```
// Determine if the item whose key is "Item1" is hot 
IsHot = Get_Property(@Window:".OLE_TREE", "OLE.ItemHot[Item1]")
```
## See Also

[ItemDragging](https://wiki.srpcs.com/display/TreeControl/ItemDragging), [ItemSelected](https://wiki.srpcs.com/display/TreeControl/ItemSelected)